## **<利用者2割負担の入力方法>**(全ての事業者様 共通)

平成 27 年 8 月から、一定以上の所得がある第1号被保険者(65 歳以上)の方は、利用者負担割合が 2 割に変 更となります。2 割負担対象者は、『楽すけ』の被保険者情報を以下の手順で変更してください。

## 【入力手順】

(例)平成 27 年 8 月 1 日から 2 割負担になる場合

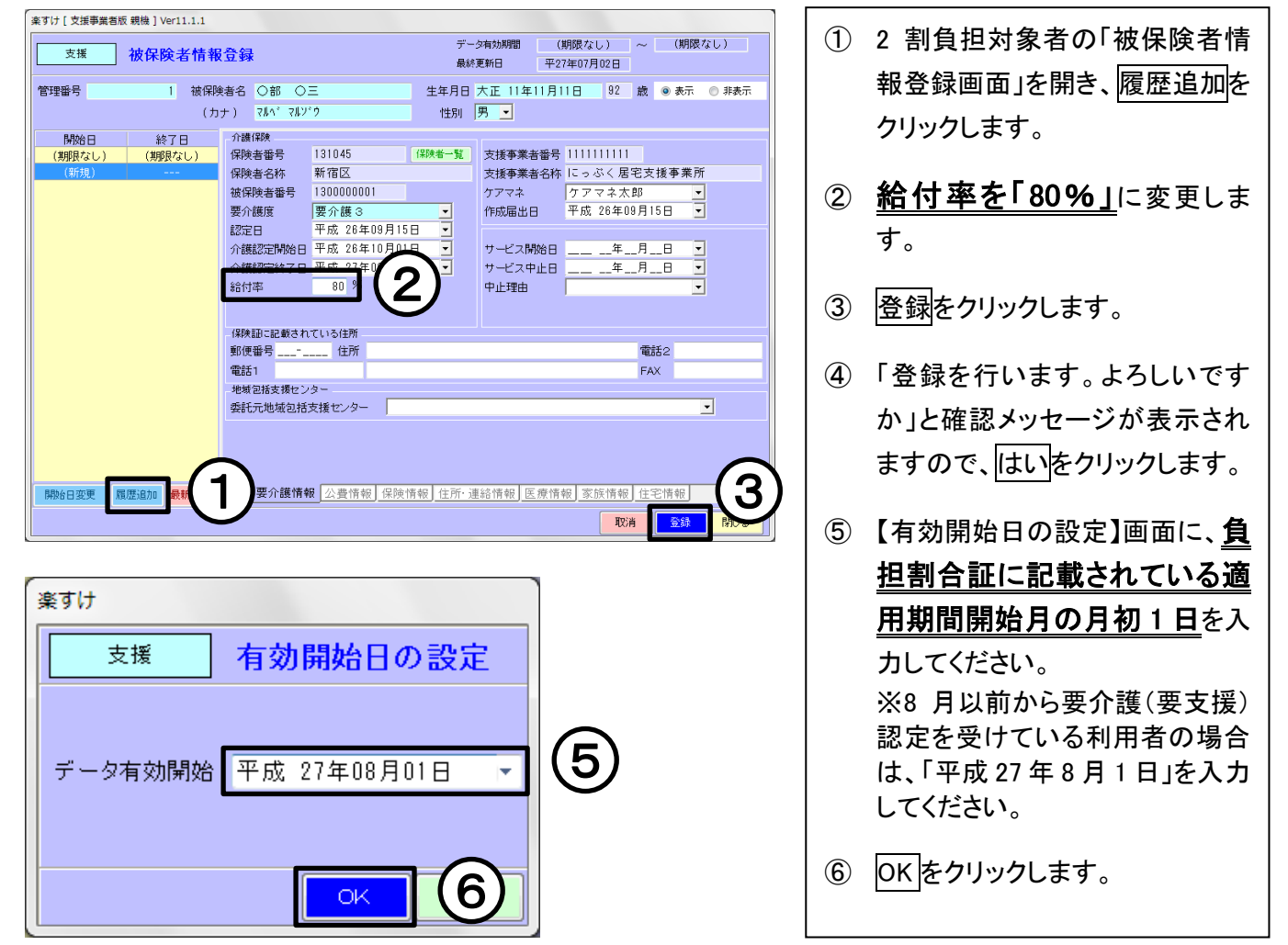

## 【確認方法】

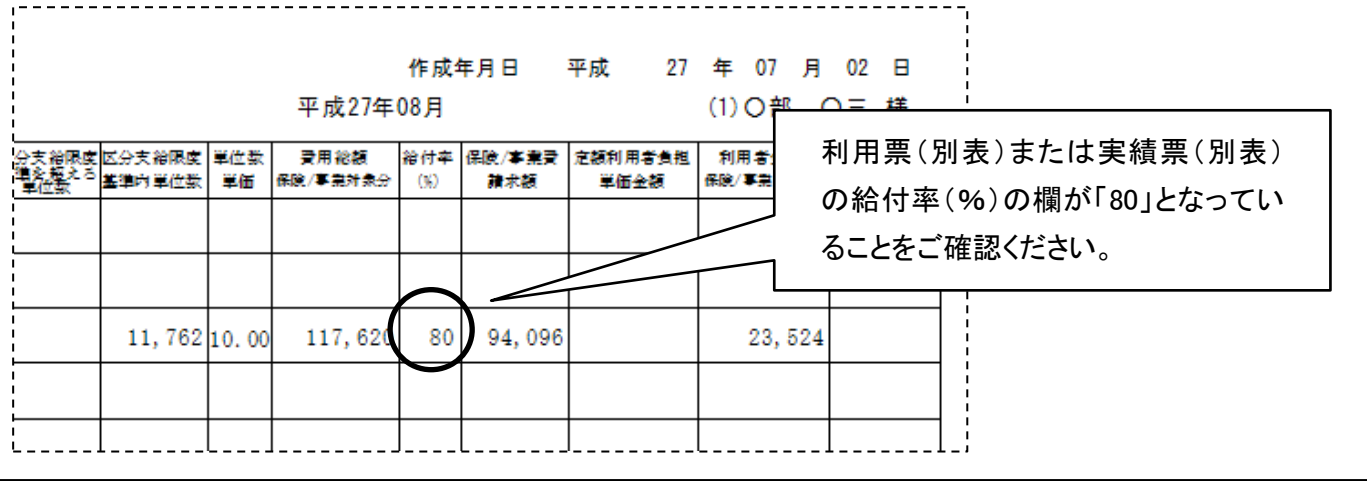

重要 現在ご使用中の『楽すけ』Ver.11.1.0 でも、利用者 2 割負担の計算は可能です。 ただし、一部の公費の計算には対応しておりませんので、請求業務は、必ず Ver.11.1.1 にて行っていただきま すようお願い致します。